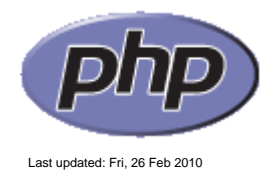

# **The DOMNodeList class**

### **Class synopsis**

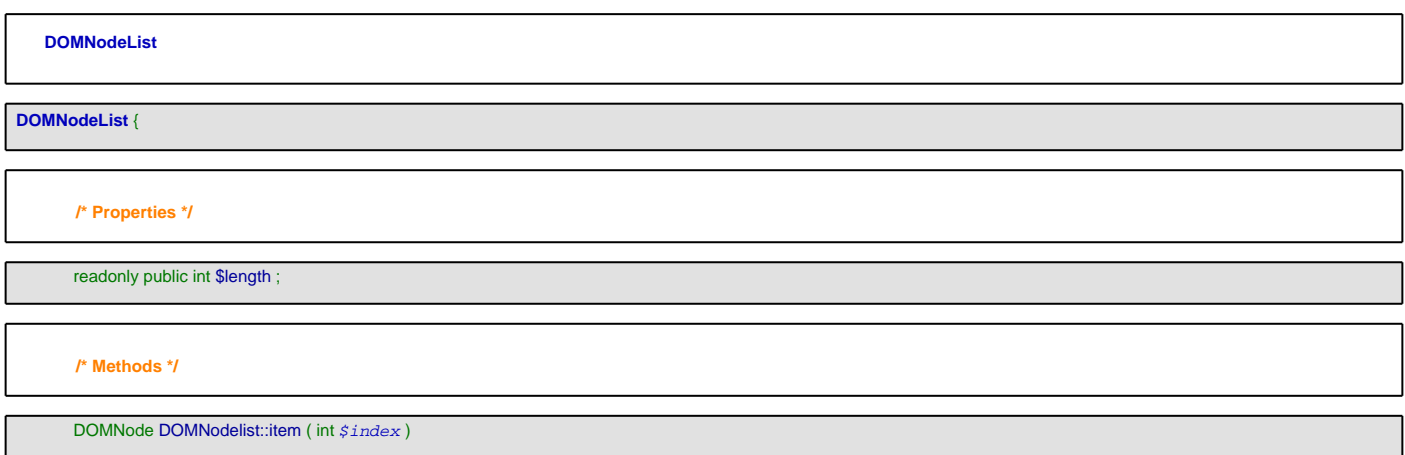

## **Properties**

#### length

}

The number of nodes in the list. The range of valid child node indices is 0 to length - 1 inclusive.

# **Table of Contents**

• DOMNodelist::item â€" Retrieves a node specified by index

<span id="page-0-0"></span>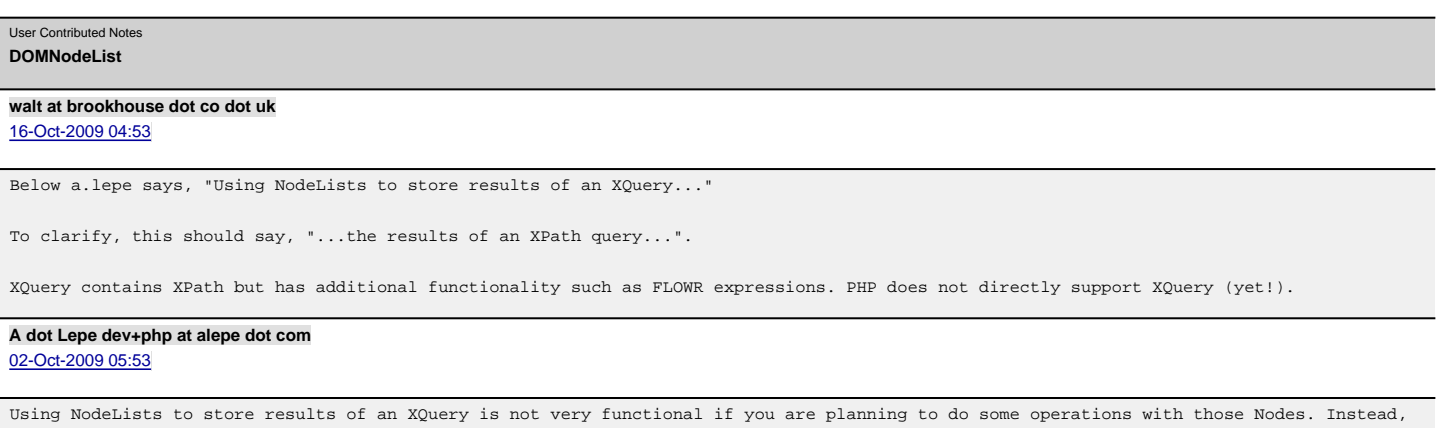

<span id="page-0-1"></span>you can use an array in this way:

# <?php

\$nodelist = \$xpath->query(\$xpath, \$DOMdoc);

foreach (\$nodelist as \$node) {

// you can add here a special conditions, as searching for

// regular expression matches in your nodes names/values/attributes

// which can not be achieved with XSLT 1.0

 $\begin{minipage}[c]{0.9\linewidth} \begin{minipage}[c]{0.9\linewidth} \begin{minipage}[c]{0.9\linewidth} \begin{minipage}[c]{0.9\linewidth} \end{minipage}[c]{0.9\linewidth} \begin{minipage}[c]{0.9\linewidth} \end{minipage}[c]{0.9\linewidth} \begin{minipage}[c]{0.9\linewidth} \begin{minipage}[c]{0.9\linewidth} \end{minipage}[c]{0.9\linewidth} \end{minipage}[c]{0.9\linewidth} \end{minipage} \begin{minipage}[c]{0.9\linewidth} \begin{minipage}[c]{0.9\linewidth} \end{minipage}[c]{0.9\linewidth} \end{$ 

```
}
\mathcal{D}This way, you can access nodes like (for example):
<?php
$nodearr[0]->nodeValue;
?>
solving the problem described by "saad0105050" (06-Jul-2008)
Even more, you can perform other operations in your results
as removing elements, reversing order, randomize, callbacks, etc.
nascoedu
18-Sep-2008 10:44
Get some nodes from an existing xml file and add them to a new file:
<?php
$dom = new DOMDocument;
$dom->load($xmlsource);
/*create the xPath object after loading the xml source, otherwise the query won't work:*/
$xPath = new DOMXPath($dom);
/*now get the nodes in a DOMNodeList:*/
$nodeList = $xPath->query($anXPathExpr);
/*create a new DOMDocument and add a root element:*/
$newDom = new DOMDocument('1.0'.'UTF-8');$root = $newDom->createElement('root');
$root = $newDom->appendChild($root);
/* append all nodes from $nodeList to the new dom, as children of $root:*/
foreach ($nodeList as $domElement){
$domNode = $newDom->importNode($domElement, true);
$root->appendChild($domNode);
}
/*please note: importNode does not cast a DOMElement to a DOMNode!*/
/*save the new dom */
echo 'Wrote: ' . $newDom->save('newDOM.xml') . ' bytes';
?>
the following won't work and you'll end up with a DOMException: 'Wrong Document Error' (at least I did):
<?php
foreach ($nodeList as $element){
$root->appendChild($element);
}
?>
Cheers! ;-)
---
WindowsXP, WAMP5 (appache 2.2.6), PHP 5.2.5, DOM/XML API Version 20031129, libxml 2.6.26
```
#### <span id="page-1-1"></span>**c dot 1 at smithies dot org** [27-Aug-2008 10:26](#page-1-1)

I doubt the accuracy of what saad105050 wrote below. In particular, in his example, he seems to assume that \$element->getElementsByTagName() will return NULL if there are no matching nodes. This is not what happens; as per the documentation, a DOMNodeList is returned with the length property zero.

# <span id="page-1-2"></span>**bobvandell at hotmail dot com**

[26-Aug-2008 04:12](#page-1-2)

That's actually incorrect. You can use function results as objects. It makes building an API for your database very clean and neat. For example:

Our code:

---

\$articles = Node::screate('tags', 123456)->assets('like:title:test')->articles;

<span id="page-1-3"></span>We use the above code to get articles that are linked to assets that are linked to a specific tag in our database.

That's simply because up to and including PHP 5 (latest version at this time) you can't use a function result as an object even if it is an object.

```
Work:
```
- 1) \$obj->sub\_obj->method();
- 2) \$sub\_obj = \$obj->get\_sub\_obj();
- \$sub\_obj->method();

Don't work:

- 1) \$obj->get\_sub\_obj()->method();
- 2) echo \$obj->get\_sub\_obj()->property;

#### <span id="page-2-0"></span>**saad0105050 at gmail dot com** [06-Jul-2008 05:10](#page-2-0)

```
Problem with accessing return value of DOMNodeList::item() method.
When using the following code segment:
---------------------
$messageNodes = $doc->getElementsByTagName( "message" );
if( $messageNodes != NULL )
{
 $messageStr = $messageNodes->item( 0 )->firstChild->nodeValue;
}
---------------------
PHP gives an error: "syntax error, unexpected T_OBJECT_OPERATOR"
But if I modify it like the following:
---------------------
$messageNodes = $doc->getElementsByTagName( "message" );
if( $messageNodes != NULL )
{
 $messageNode = $messageNodes->item( 0 );
 $messageStr = messageNode->firstChild->nodeValue;
}
---------------------
There is no error.
I guess, the return element of DOMNodeList::item() function can not be readily accessed via "->" operator.
mark at codedesigner dot nl
05-Jun-2008 10:14
$newNode = $dom->createElement('newNode') ;
foreach ($nodeList as $node) {
echo $node->nodeValue ;
$newNode->appendChild($node) ;
}
the problem lies with the fact that foreach works on a copy of your object. The solution is simple, add & to $node
$newNode = $dom->createElement('newNode') ;
foreach ($nodeList as &$node) {
echo $node->nodeValue ;
$newNode->appendChild($node) ;
}
```
#### <span id="page-2-2"></span><span id="page-2-1"></span>**a dot buffa at sns dot it** [29-May-2008 11:28](#page-2-2)

I agree with drichter at muvicom dot de.

For istance, in order to delete each child node of a particular parent node, <?php

```
while ($parentNode->hasChildNodes()){
$domNodeList = $parentNode->childNodes;
$parentNode->removeChild($domNodeList->item(0));
}
?>
```
In other word you have to uptade the DomNodeList on every iteration.

In my opinion, the DomNodeList class is useless.

<span id="page-2-3"></span>**c dot 1 at smithies dot org** [23-May-2008 12:43](#page-2-3)

```
$els = $document->getElementsByTagName('input');
for (\sin = \sin -\sin -\sin = 0; )$el = Sels-|item(Si)|;
switch ($el->getAttribute('name')) {
 case 'MAX_FILE_SIZE' :
  $el->parentNode->removeChild($el);
 break;
 case 'inputfile' :
  $el->setAttribute('type', 'text');
  //break;
}
}
```
#### <span id="page-3-0"></span>**drichter at muvicom dot de** [14-May-2008 01:11](#page-3-0)

Addition to my first note:

An traditional for-loop does not allow you to change the DOM-tree while looping - the effects are the nearly the same as with foreach. So you have to collect the nodes in an array and do the tree-altering stuff within a second loop (looping the array this time ...)

#### <span id="page-3-1"></span>**drichter at muvicom dot de** [14-May-2008 11:56](#page-3-1)

I have done some testing and have found 2 results: (My System: Win XP with PHP 5.2.1)

1) Iteration with foreach does function correctly as "james dot j dot hackett at gmail dot com" writes, \_if\_ you only do readonly stuff with foreach or minor writings of some attributes.

2) foreach does not function, if you are doing some DOM-Operations while iterating. In my situation it was adding the iterated \$node as an child to an new node:

\$newNode = \$dom->createElement('newNode') ; foreach (\$nodeList as \$node) { echo \$node->nodeValue ; \$newNode->appendChild(\$node) ; }

This only gives you the first element ...

I'm interpreting it as an confusing but correct behavior because of the changes within the \$dom-object while appending the node at an additional place ...

So, if you want to do something like 2) use for, length and item() :)

#### <span id="page-3-2"></span>**james dot j dot hackett at gmail dot com** [08-May-2008 04:47](#page-3-2)

In Response to 'kassah at gmail'

You don't need to convert a DOMNodeList to an array in order iterate through it using 'foreach'. You can use foreach directly with the DOMNodeList.

\$nodeList = \$someDomDocument->getElementsbytagname('user');

foreach (\$nodeList as \$node) { echo \$node->nodeValue; }

<span id="page-3-3"></span>**kassah at gmail dot com** [05-May-2008 12:06](#page-3-3)

```
// Converts a DOMNodeList to an Array that can be easily foreached
function dnl2array($domnodelist) {
 $return = array();
 for (5i = 0; 5i < 5domnodelist = lenath; ++5i)$return[] = $domnodelist->item($i);
 }
 return $return;
}
```
#### <span id="page-3-4"></span>**brack at wjp dot de** [21-Apr-2008 09:35](#page-3-4)

In PHP 5.2.5 (Windows) it is not possible to iterate correctly over the DOMNodeList object returned by DOMNode->childNodes using foreach. Instead I had to use the for loop in conjunction with the item() method of DOMNodeList for iterating over all child nodes correctly.

I don't know whether this is really a bug, but apparently it is.

Copyright © 2001-2009 The PHP Group All rights reserved.